## OPERA GDPDU 1 Transaction Details Data Definitions

## **GDPDU 1 TRANSACTION DETAILS EXPORT HEADER**

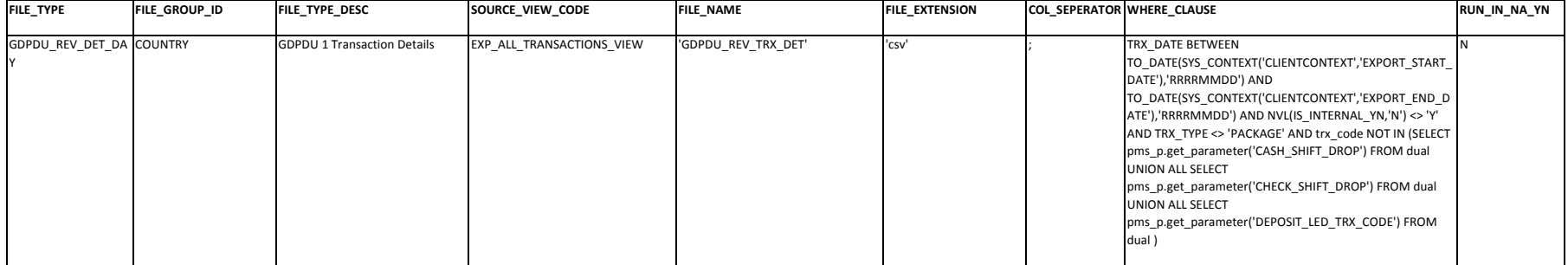

## **GDPDU 1 TRANSACTION DETAILS EXPORT DETAILS**

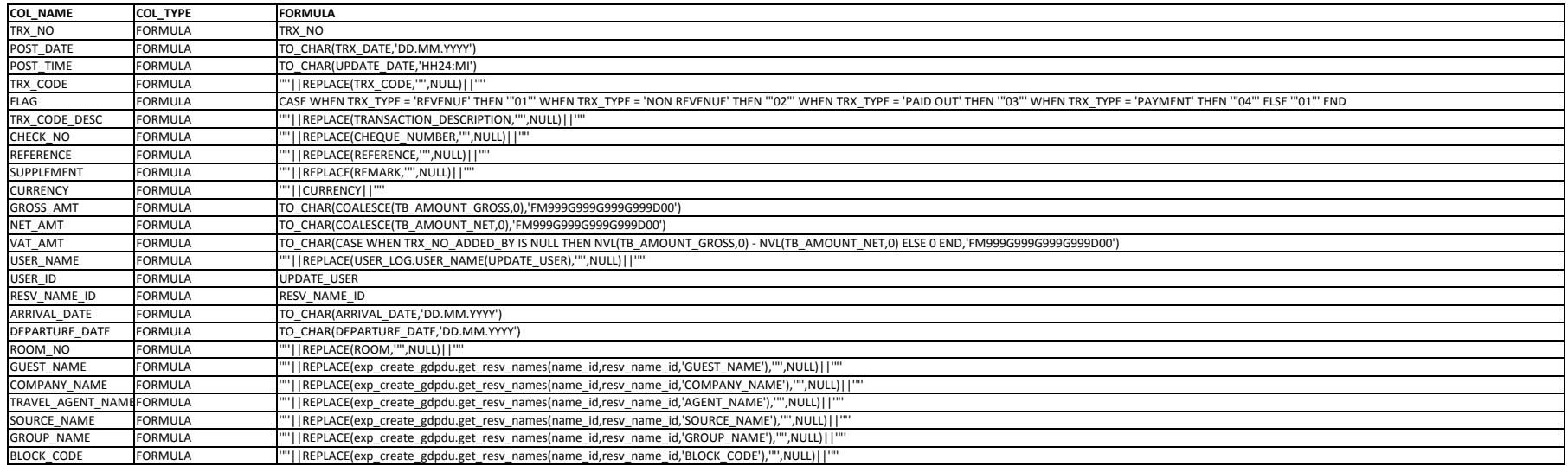